\*\*\*Note these instructions are only for individuals affiliated with the University of Louisiana at Lafayette (students, faculty, staff).

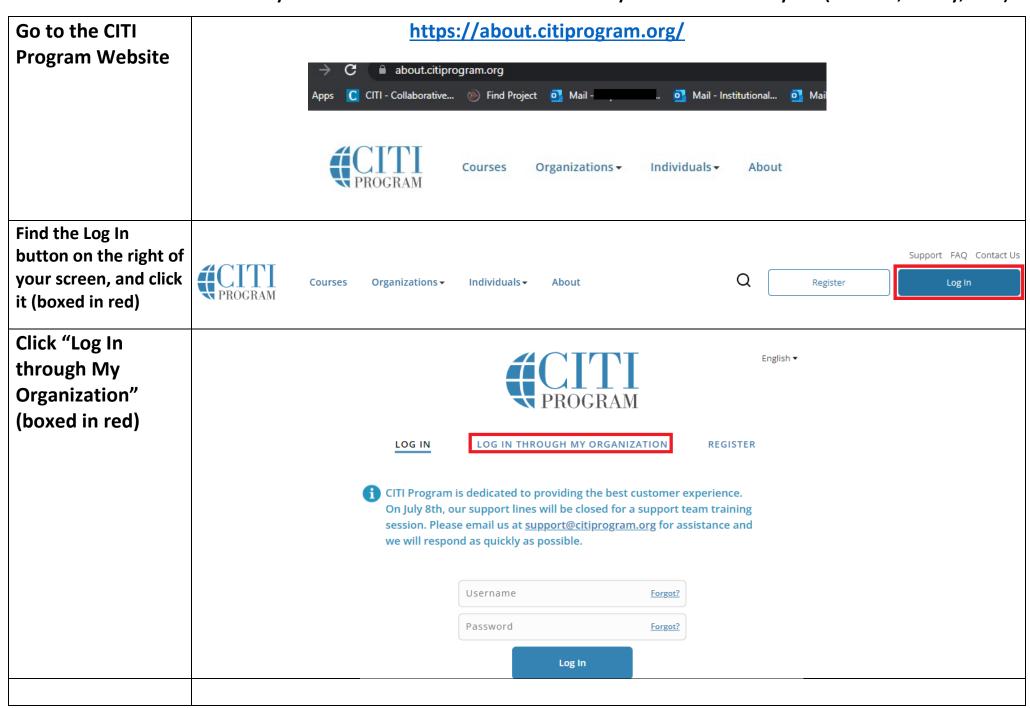

Type "University of Louisiana at Lafayette" to the right of the red arrow.

Next, click the button "Continue to SSO Login/Instructions" (boxed in red)

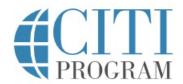

LOG IN

LOG IN THROUGH MY ORGANIZATION

REGISTER

CITI Program is dedicated to providing the best customer experience. On July 8th, our support lines will be closed for a support team training session. Please email us at <a href="mailto:support@citiprogram.org">support@citiprogram.org</a> for assistance and we will respond as quickly as possible.

Organizations listed here use "Single Sign On" (SSO) for CITI Program access.

SSO requires a username and password issued by the organization.

If your organization is not listed here, it does not use Single Sign On. Click on the "Log In" tab (if you already have a CITI Program account) or the "Register" tab (if you are new to CITI Program and creating an account for the first time).

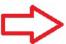

University of Louisiana at Lafayette

Continue To SSO Login / Instructions

See our full list of SSO-enabled organizations

Select the radio button "I don't have a CITI Program Account and I need to create a new one." as indicated by the red arrow and underlined text.

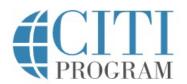

LOG IN

LOG IN THROUGH MY ORGANIZATION

REGISTER

Associate your SSO account with a CITI Program account

Please choose an option:

O I already have a CITI Program account.

l don't have a CITI Program account and I need to create one.

## Click "Create a New CITI Program Account" (boxed in red)

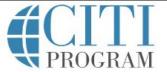

LOG IN

LOG IN THROUGH MY ORGANIZATION

REGISTER

Associate your SSO account with a CITI Program account

Please choose an option:

- O I already have a CITI Program account.
- I don't have a CITI Program account and I need to create one.

Create a new CITI Program account

By clicking the button below, you will create a new CITI Program account.

**Create A New CITI Program Account** 

Congratulations! You now have a CITI Program training account affiliated with the University of Louisiana at Lafayette!

Now you may enroll in the Undergraduate Training on Human Subjects Research course.

Click "Add a Course" (boxed in red).

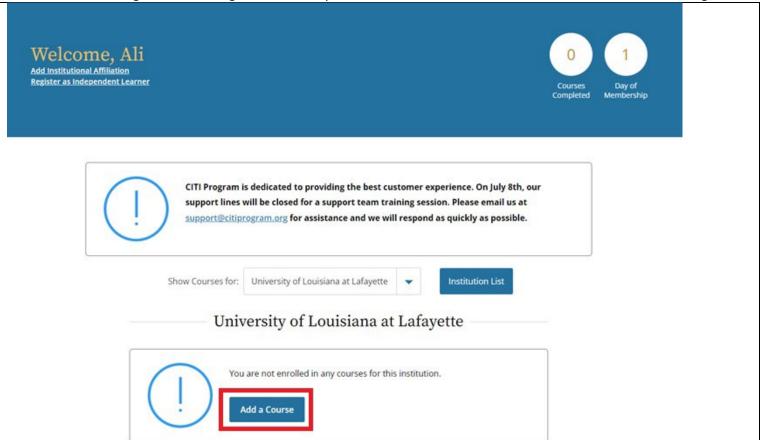

### Select the highlighted answers to add the

appropriate course

#### Select Curriculum

\* indicates a required field.

You will be provided a series of enrollment questions. Your responses will determine the curriculum for the courses you are going to take. Please read the questions carefully. Please read the responses carefully to make the best choice.

#### Question 1

#### Responsible Conduct of Research

Please make your selection below to receive one of the courses in the Responsible Conduct of Research.

Choose one answer

- O Biomedical Responsible Conduct of Research Course
- Social and Behavioral Responsible Conduct of Research Course
- O Physical Science Responsible Conduct of Research Course
- Humanities Responsible Conduct of Research Course
- O Responsible Conduct of Research for Engineers
- O Responsible Conduct of Research for Administrators
- Biology Summer REU Students
- Not at this time.

#### Question 2

Would you like to take the Conflicts of Interest course?

Choose one answer

O Yes

No

#### Question 3

#### CITI US Export Control

Please make your selection below to receive the CITI US Export Control Regulations course.

Choose one answer

- O CITI Export Controls
- Not at this time.

## Select the highlighted answers to add the appropriate course

| Question 4                                                                                                    |
|----------------------------------------------------------------------------------------------------|
| Biosafety/Biosecurity  Please make your selection below to receive the courses in the Biosafety/Biosecurity Course.  Choose one answer                                    |
| Introduction to Biosafety     Introduction to Biosafety for Students     Basic Biosafety Training                                                                         |
| Biosafety Retraining     Animal Biosafety     Shipping and Transport of Regulated Biological Materials     OSHA Bloodborne Pathogons                                      |
| OSHA Bloodborne Pathogens Select Agents, Biosecurity and Bioterrorism Emergency and Incident Response to Biohazard Spills and Releases Human Gene Transfer Trials         |
| NIH Recombinant DNA (rDNA) Guidelines     OSHA Personal Protective Equipment Training                                                                                     |
| <ul> <li>Institutional Biosafety Committee Member</li> <li>Biosafety Complete Training</li> <li>Dual Use Research of Concern (DURC)</li> <li>Not at this time.</li> </ul> |

# Usestion 5 If you want to take Health Information Privacy and Security (HIPS) optionally, please make your selection below. Choose all that apply ☐ Health Information Privacy and Security (HIPS) Course - Information for Clinicians ☐ Health Information Privacy and Security (HIPS) Course - Information for Investigators ☐ Health Information Privacy and Security (HIPS) Course - Information for Students or Instructors ☐ Health Information Privacy and Security (HIPS) Course - Information for Fundraisers ☐ Health Information Privacy and Security (HIPS) Course - Information for Marketers ☑ Not at this time.

Select the highlighted answers to add the appropriate course

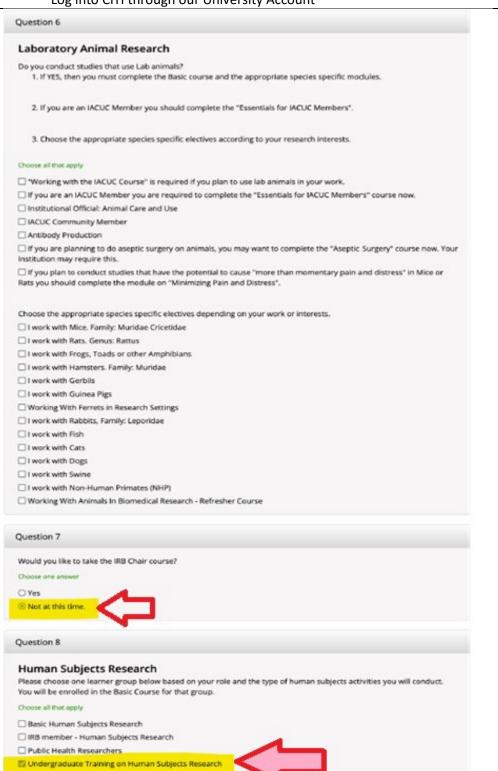

| 8/9/2022                                                     | Log into CITI through our University Account                                                                                                    | Page <b>8</b> of <b>11</b> |
|--------------------------------------------------------------|----------------------------------------------------------------------------------------------------|----------------------------|
| Select the highlighted answers to add the appropriate course | Would you like to take the Institutional/Signatory Officials for Human Subjects Research course?  Yes  Not at this time  Question 10  Revised Common Rule  Please make your selection below if you wish to be enrolled in the Revised Common Rule course.  Revised Common Rule  Not at this time.  Question 11  Good Clinical Practice (GCP)  Please make the appropriate selection if you are required to complete the Good Clinical Practice (GCP) course.  GCP for Clinical Trials with Investigational Drugs and Medical Devices (U.S. FDA Focus)  GCP for Clinical Investigations of Devices  GCP for Clinical Trials with Investigational Drugs and Biologics (ICH Focus)  GCP - Social and Behavioral Research Best Practices for Clinical Research | Page <b>8</b> of <b>11</b> |
|                                                              | GCP – Social and Behavioral Research Best Practices for Clinical Research  Not at this time.                                                                                                    |                            |

|                                           | Webinars |                                                                                                    |  |  |
|-------------------------------------------|----------|----------------------------------------------------------------------------------------------------|--|--|
|                                           | Ple      | ase choose the Webinars you would like to review:                                                                                     |  |  |
| You are not required to select any        |          | Ethics & Policy Issues in CRISPR Gene Editing New Content The Challenge of Medicare Advantage Plans and Local Coverage Determinations |  |  |
| Webinars unless you are interested in     |          | GDPR & Human Subject Research in the U.S.                                                                                             |  |  |
| viewing one.                              |          | FERPA: A Quick Review of the Law for Researchers and IRBs  Preparing for Single IRB (sIRB) under the Common Rule                      |  |  |
|                                           |          | Transitioning Research to the Revised Common Rule: The What, How, and Why                                                             |  |  |
|                                           |          | Revised Common Rule: Overview of Revisions                                                                                            |  |  |
|                                           |          | Revised Common Rule: Revisions to Informed Consent                                                                                    |  |  |
|                                           |          | A Beginner's Guide to Being a Sponsor-Investigator                                                                                    |  |  |
|                                           |          | Partnering with Technology Companies                                                                                                  |  |  |
|                                           |          | Bring Your Own Device (BYOD) Studies                                                                                                  |  |  |
| Select the highlighted answers to add the |          | Data Management and Security for Student Researchers: An Overview                                                                     |  |  |
| appropriate course                        |          | Facial Recognition Considerations for Researchers                                                                                     |  |  |
| арртортине со иго                         |          | IRB Protocol Noncompliance: When Research Goes Rogue, What Next?                                                                      |  |  |
|                                           |          | Managing Your Grant as Systems: A Guide for Grant Management Success                                                                  |  |  |
|                                           |          | Noncompliance and the IACUC: Basic Approaches for Success                                                                             |  |  |
|                                           | ~        | Not at this time.                                                                                                    |  |  |
| Click "Submit"                            |          |                                                                                                    |  |  |
|                                           |          |                                                                                                    |  |  |
|                                           |          |                                                                                                    |  |  |
|                                           |          | Submit                                                                                                    |  |  |
|                                           |          |                                                                                                    |  |  |

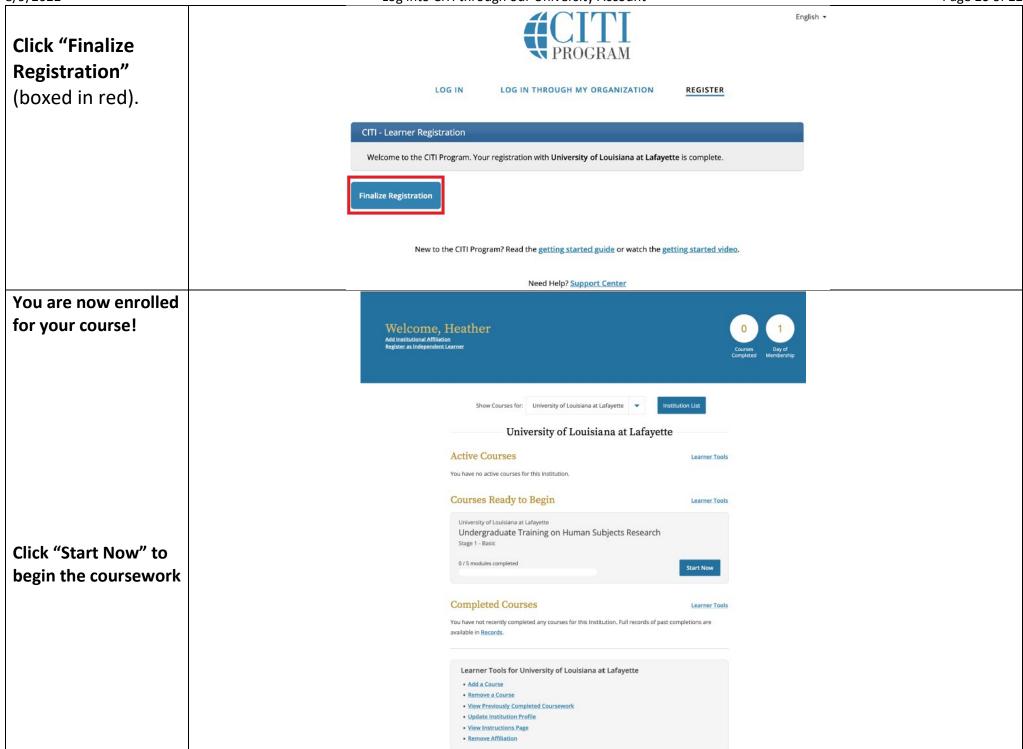

You may now begin learning modules for Undergraduate Training on Human Subjects Research.

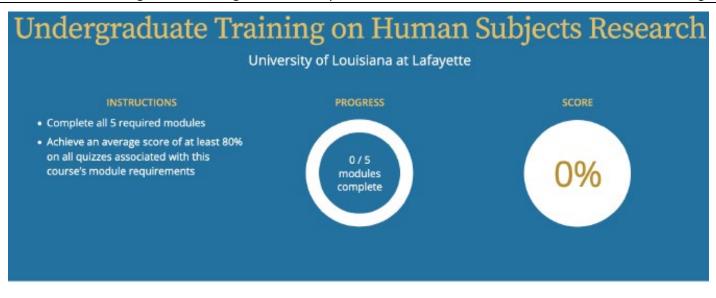

You have unfinished required or elective modules remaining.

#### **Required Modules**

Complete all 5 required modules.

| Modules                                                                                   | Completed  | Score |       |
|-------------------------------------------------------------------------------------------|------------|-------|-------|
| History and Ethical Principles - SBE (ID 490)                                             | Incomplete | ٠     | Start |
| Informed Consent - SBE (ID 504)                                                           | Incomplete |       | Start |
| Privacy and Confidentiality - SBE (ID 505)                                                | Incomplete | -     | Start |
| Internet-Based Research - SBE (ID 510)                                                    | Incomplete | -     | Start |
| Populations in Research Requiring Additional Considerations and/or Protections (ID 16680) | Incomplete | -     | Start |